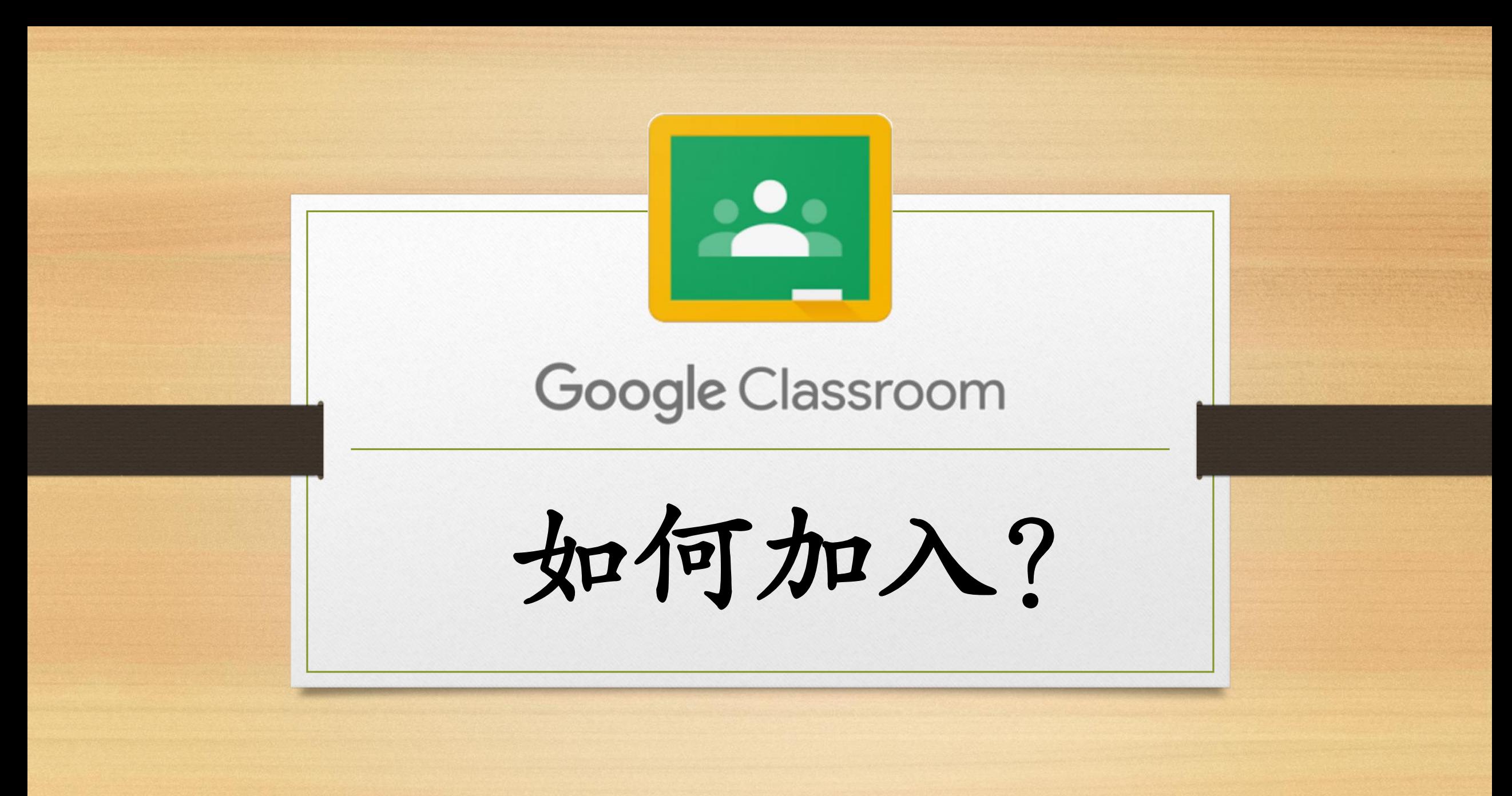

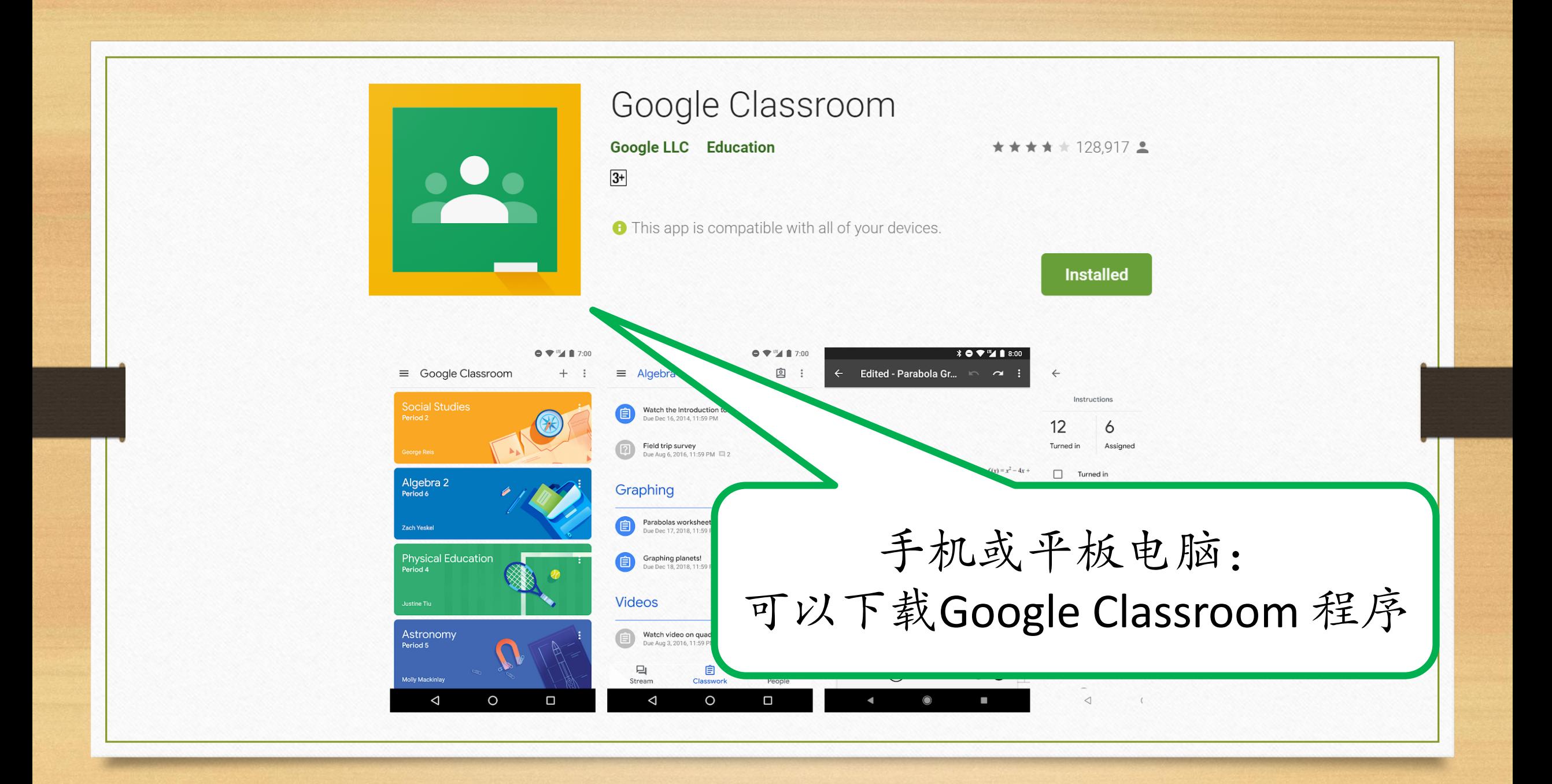

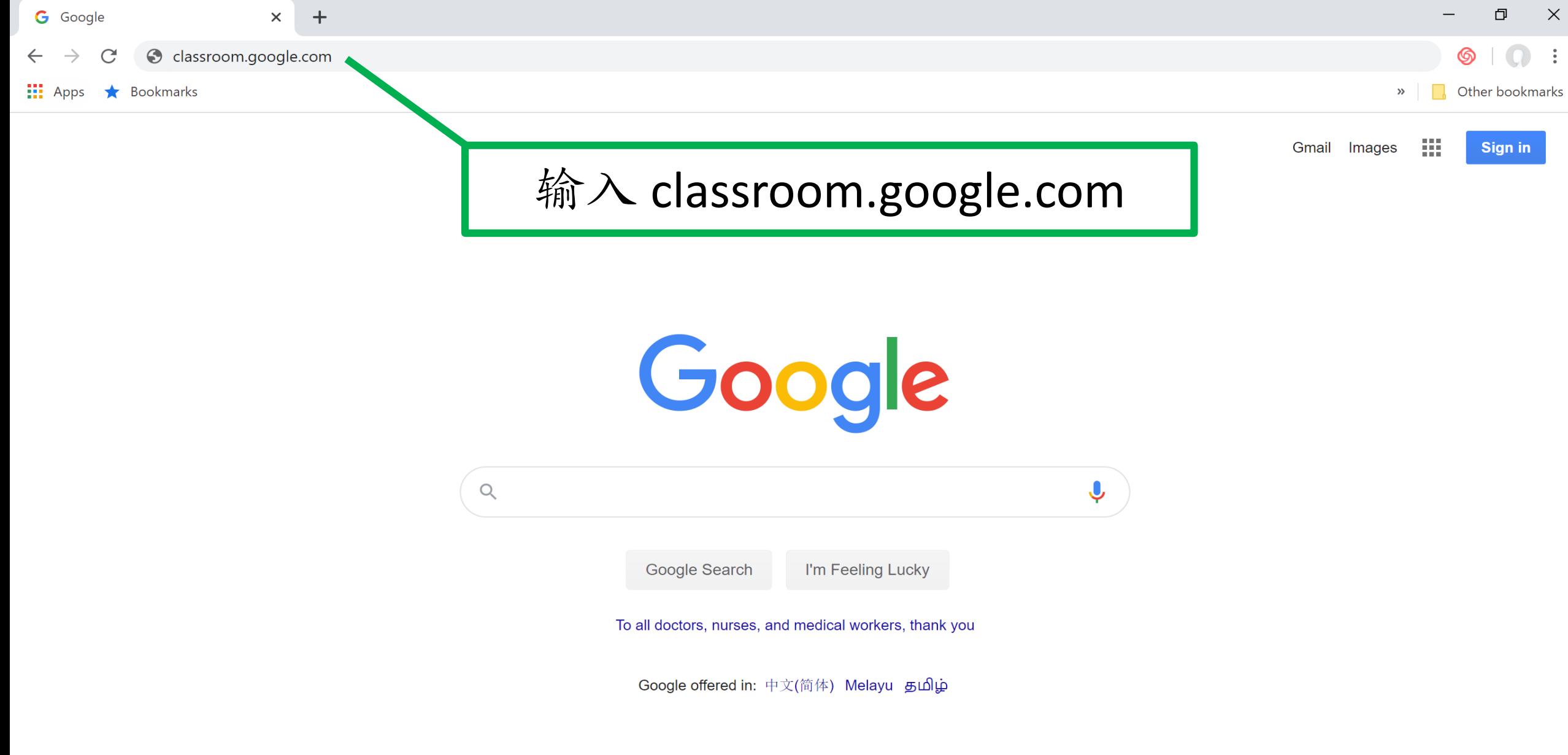

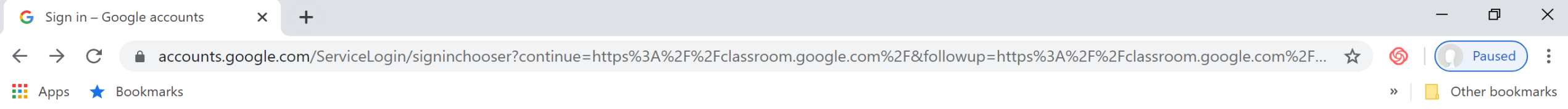

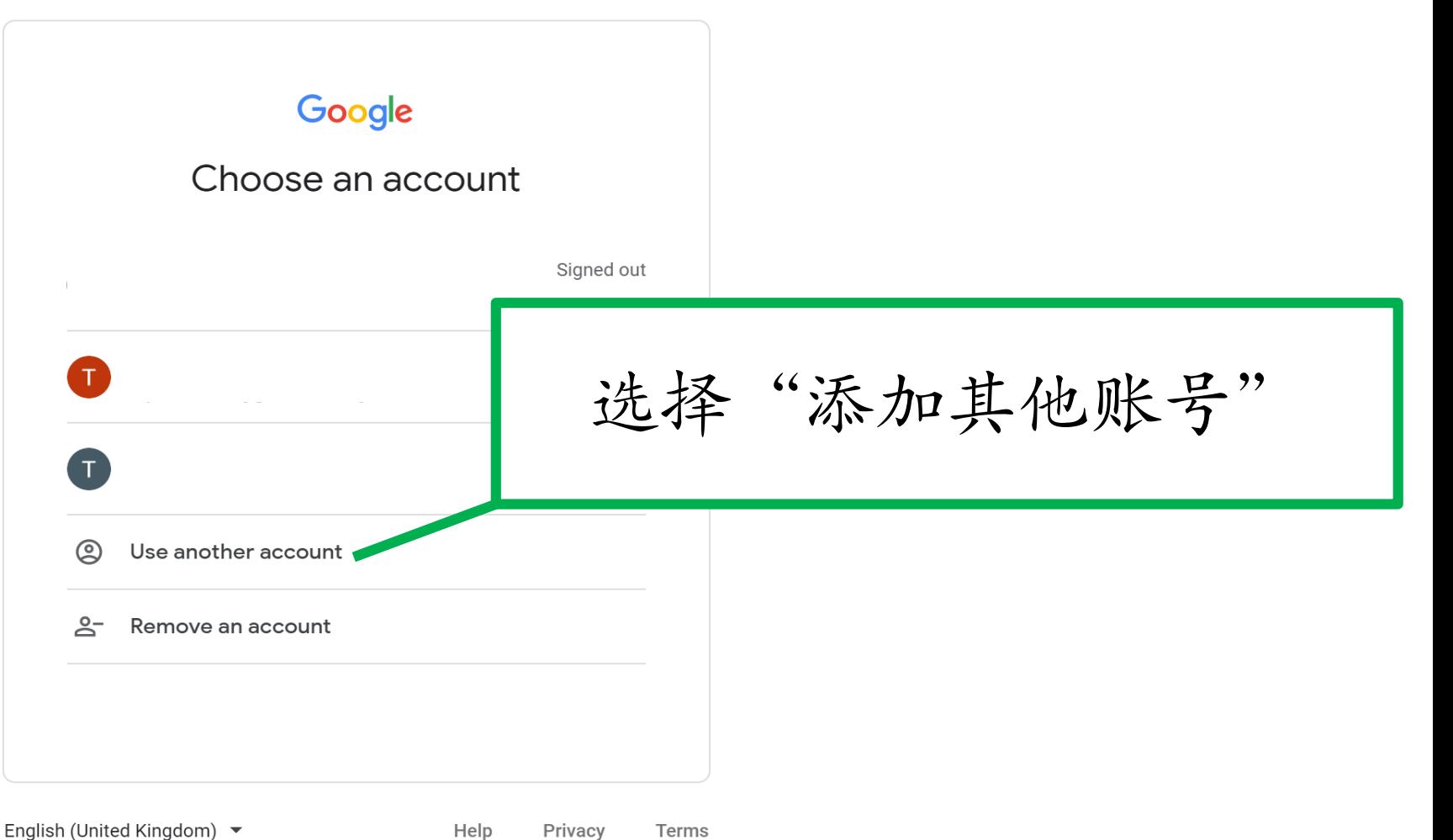

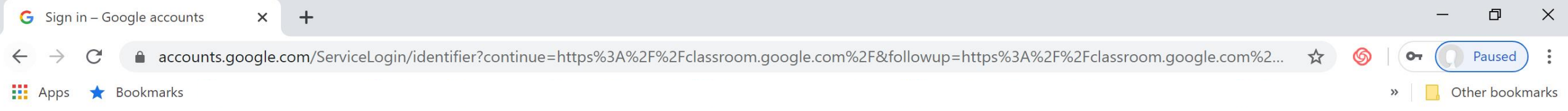

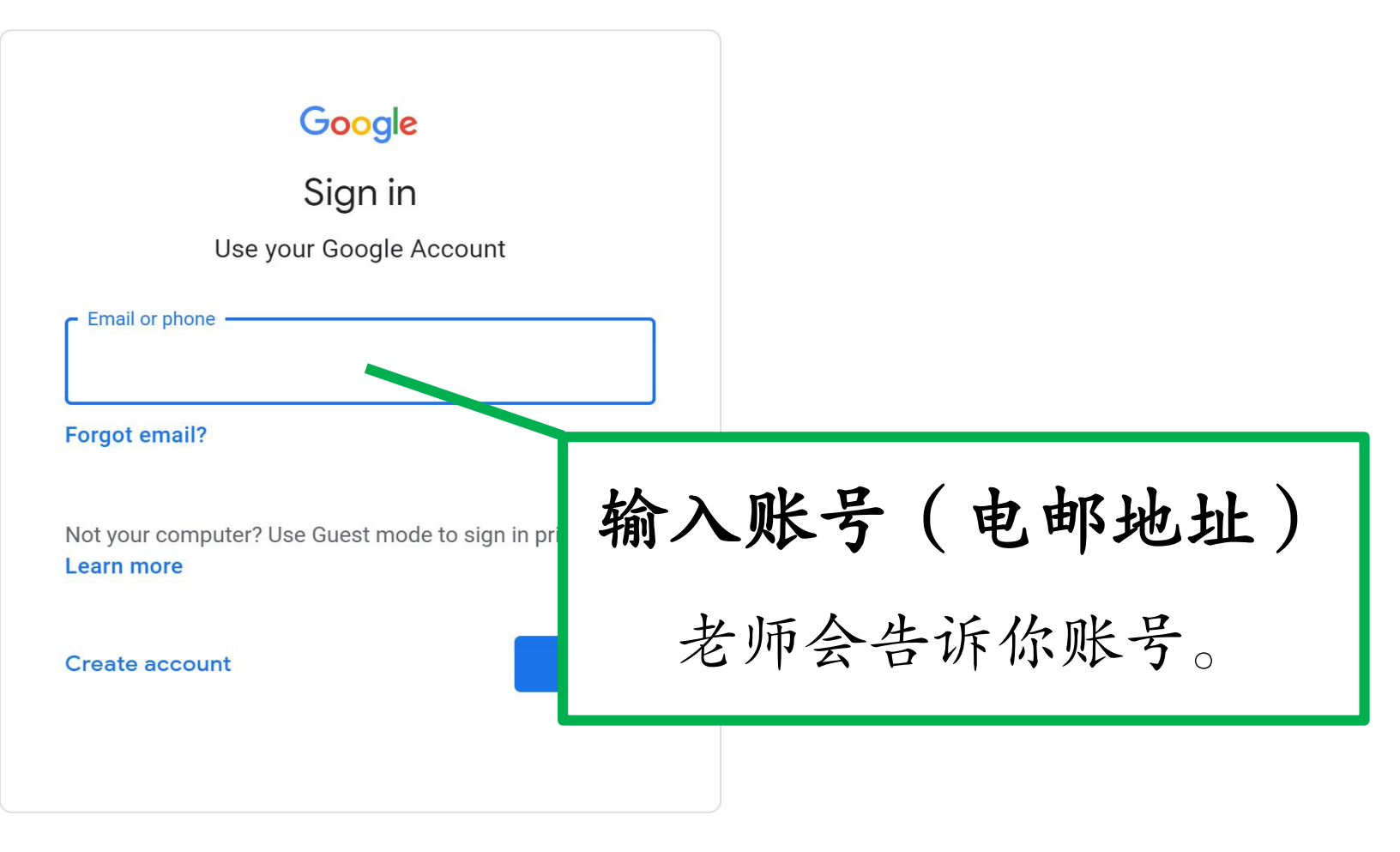

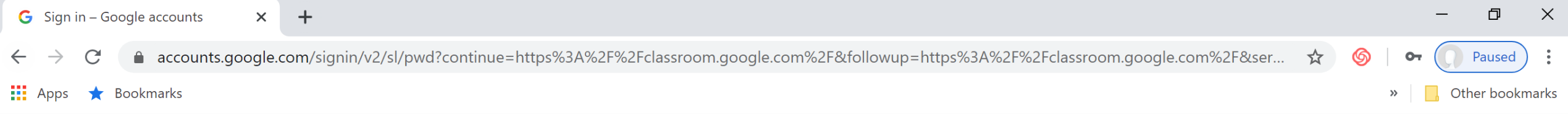

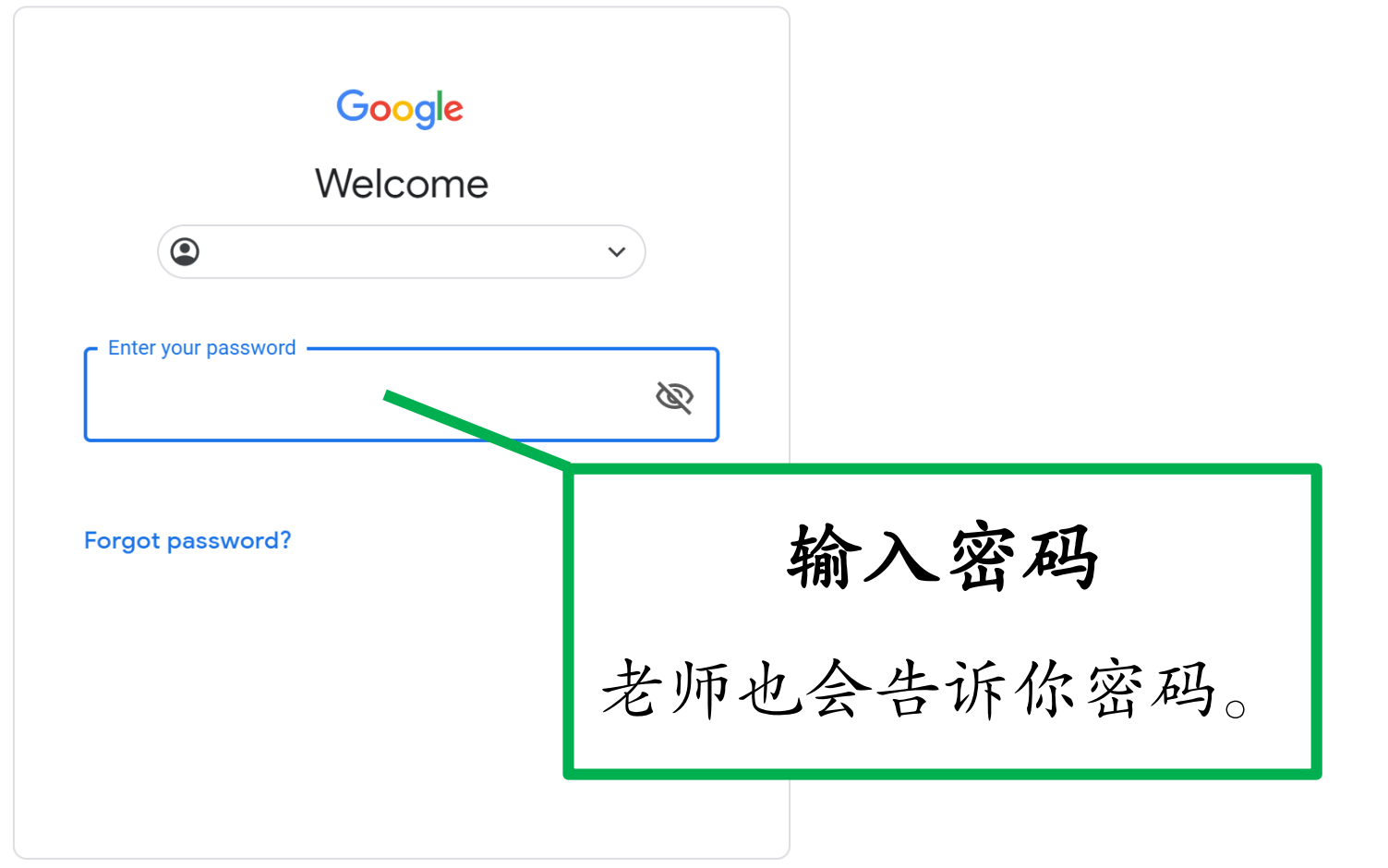

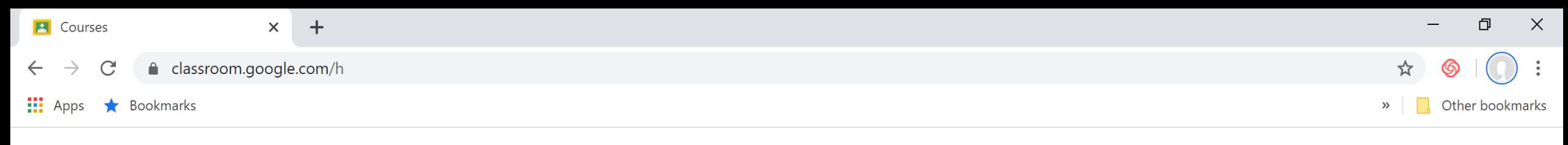

**VO.** 

 $+$ 

## $\equiv$  Google Classroom

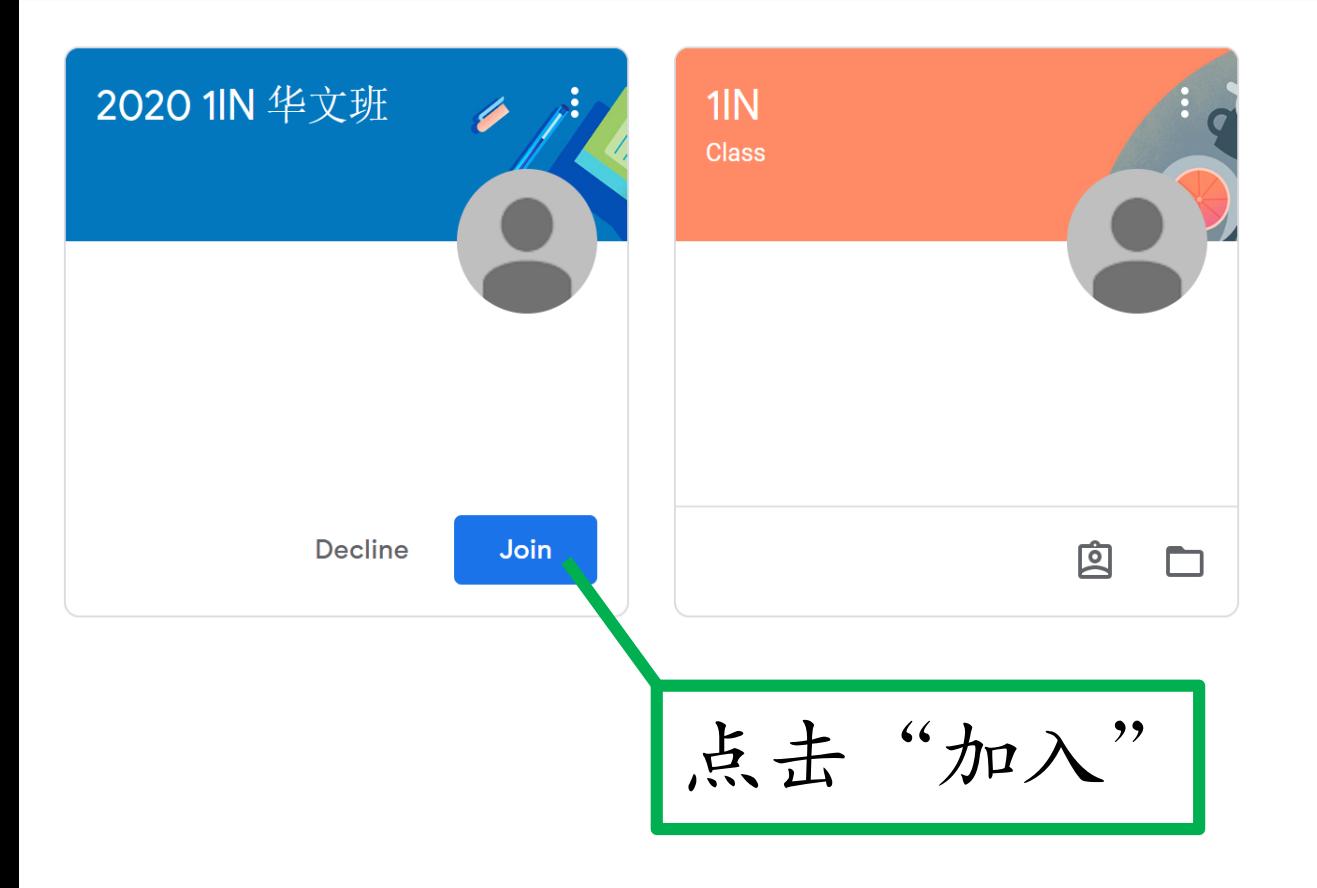

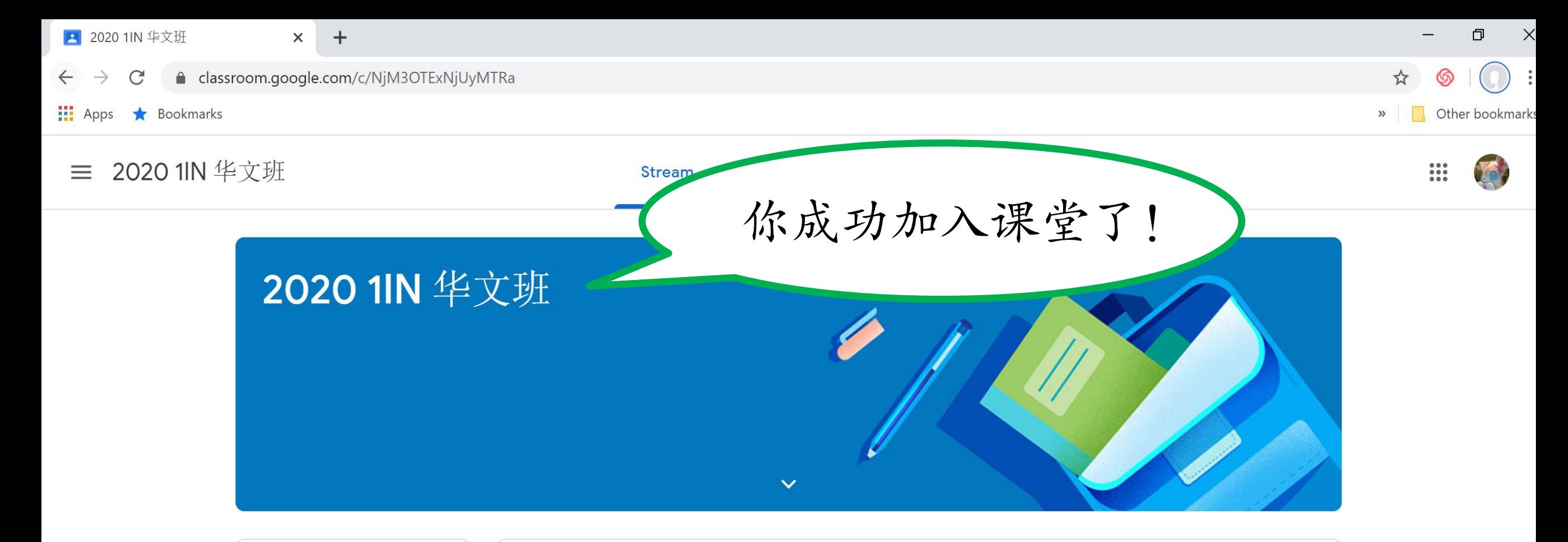

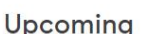

Due Friday 汉语拼音练习(七)

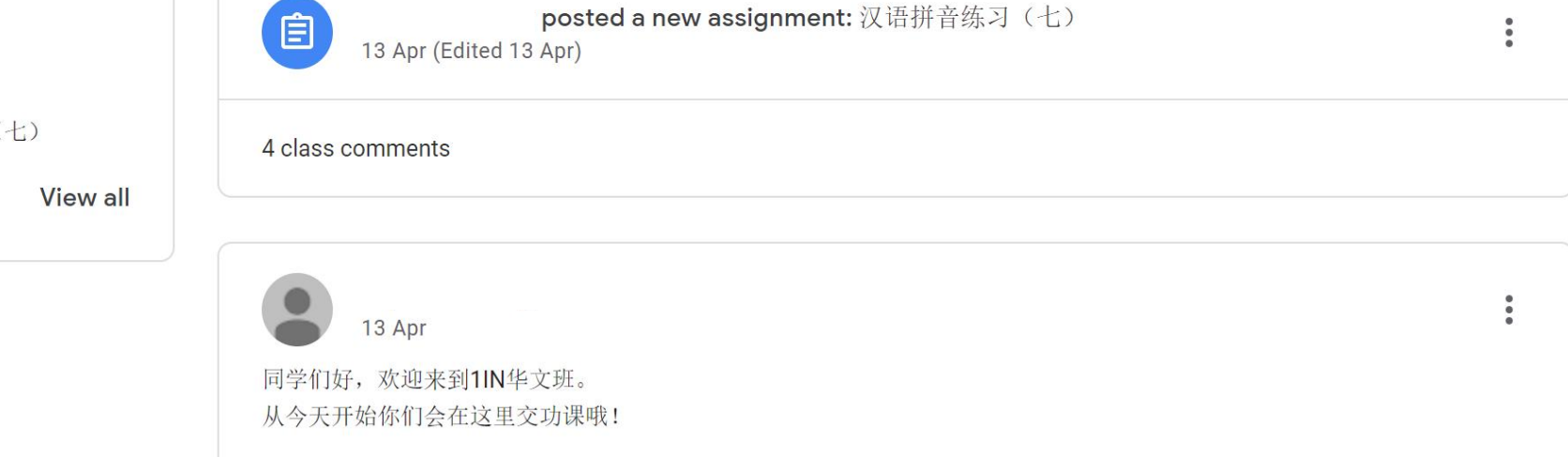

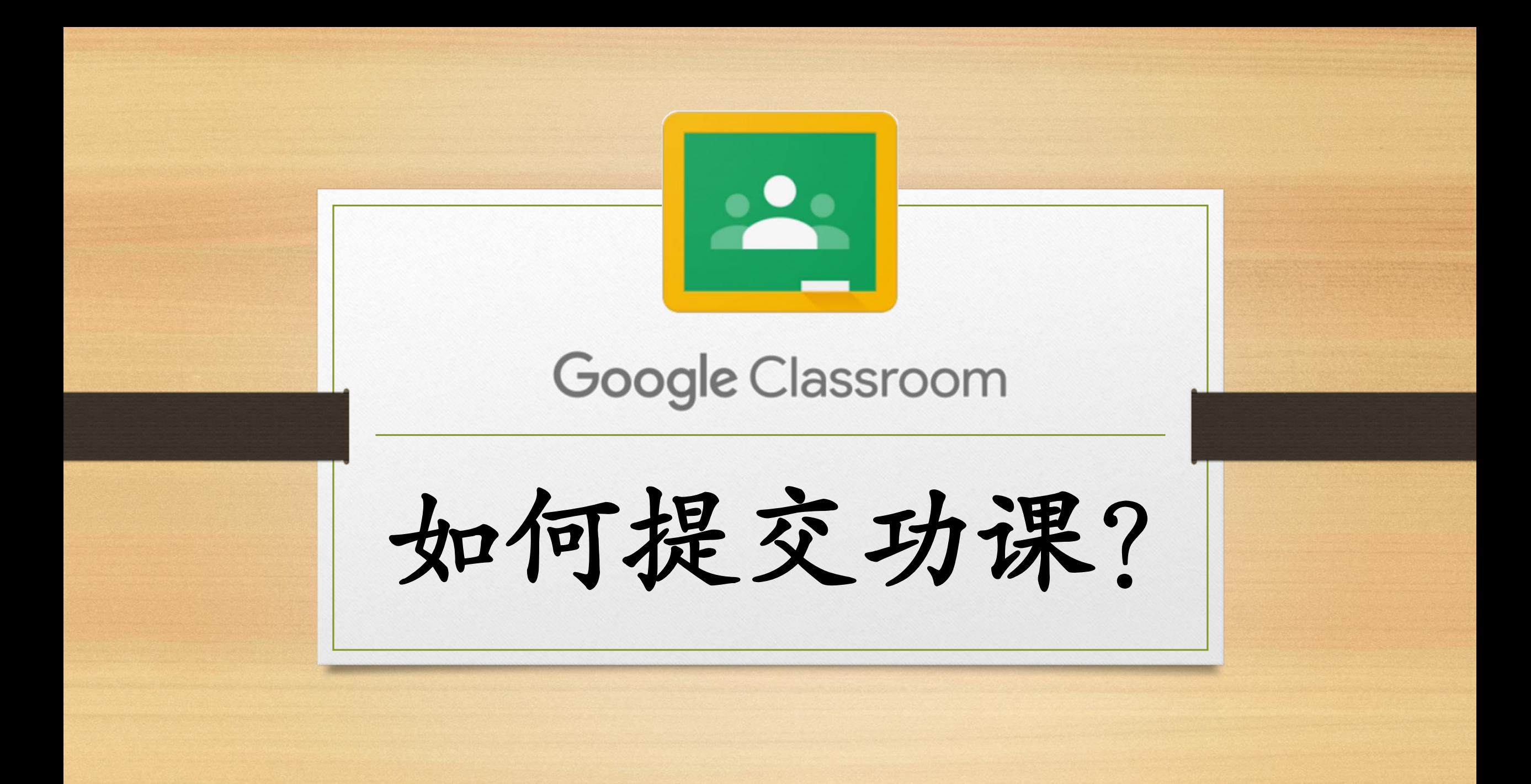

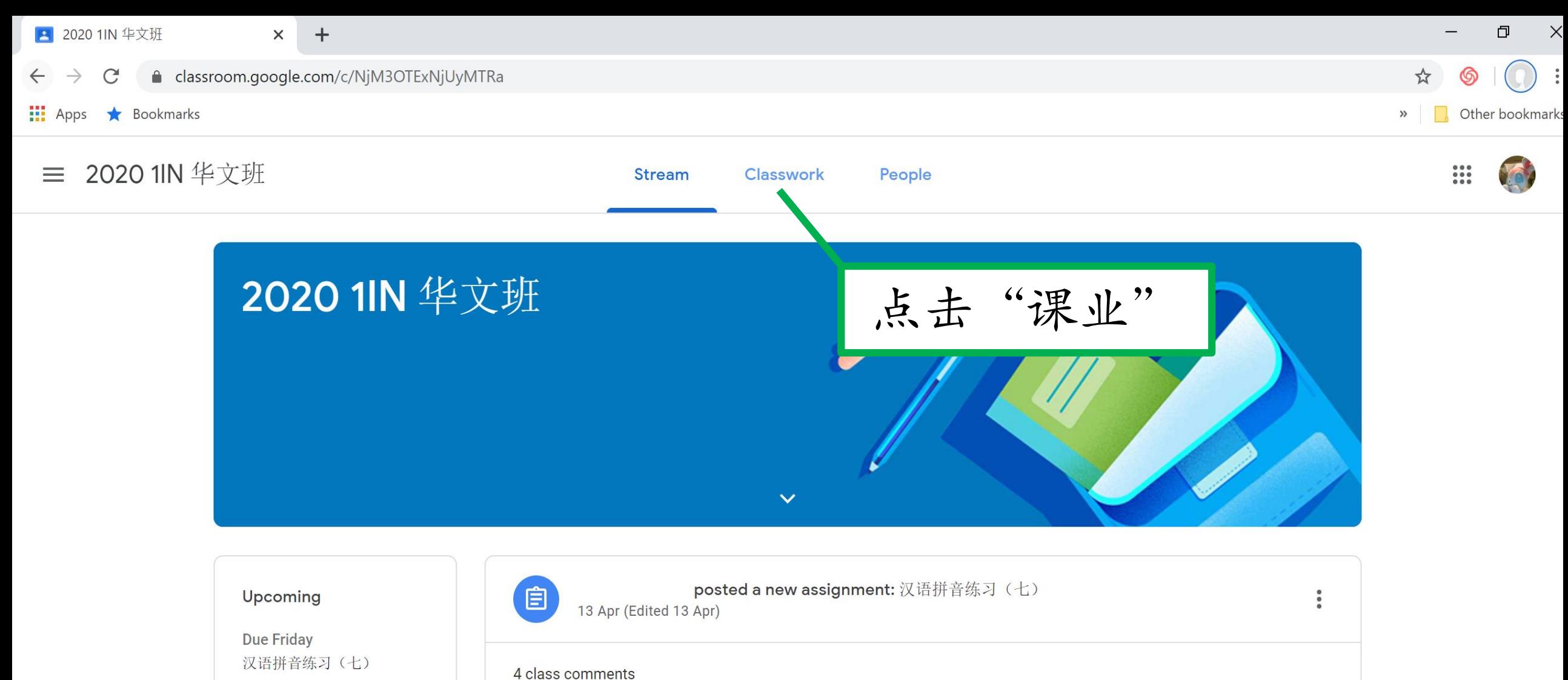

**View all** 

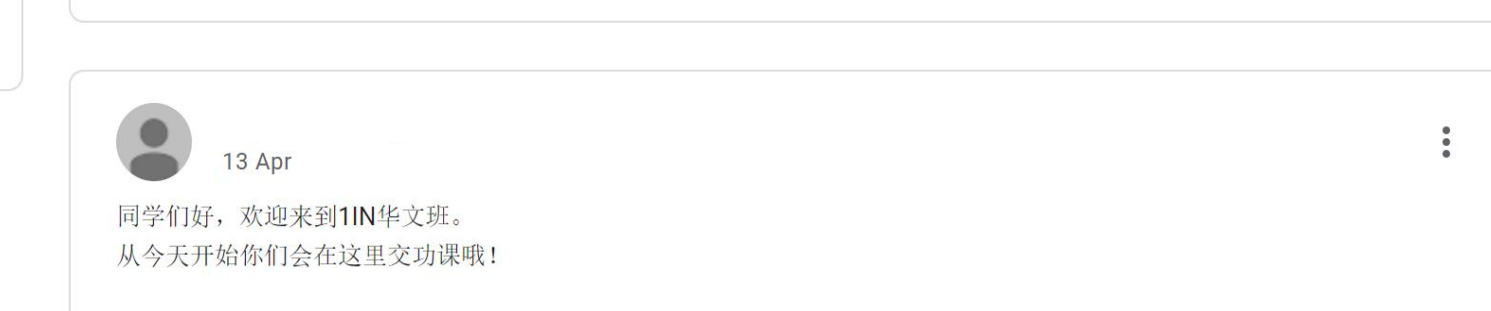

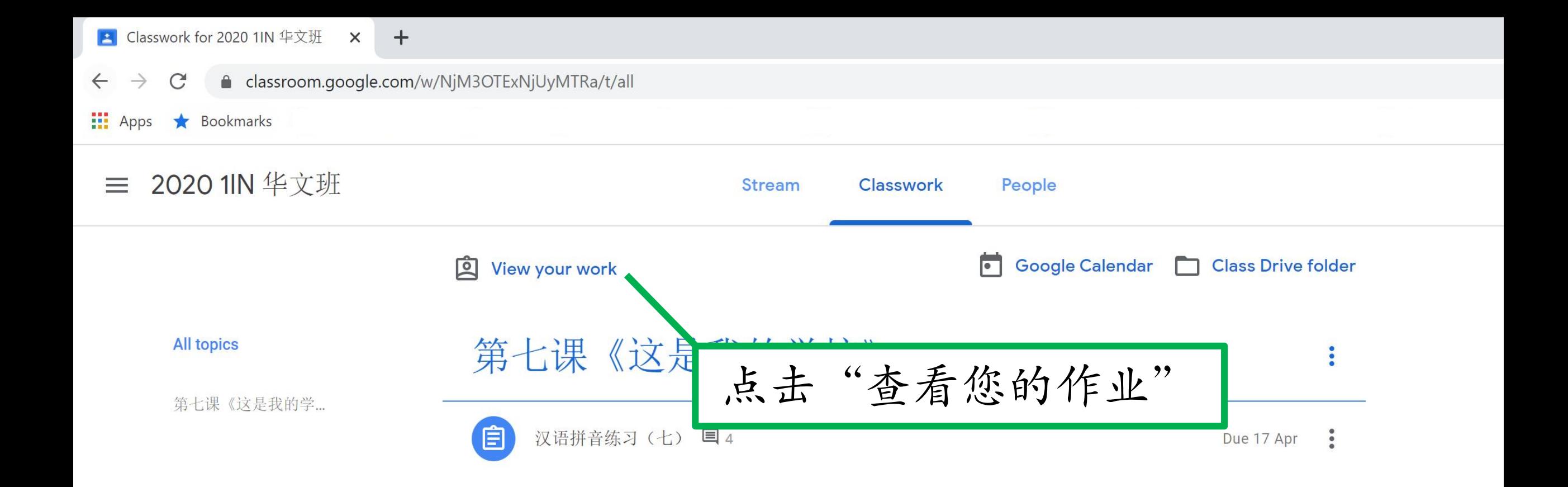

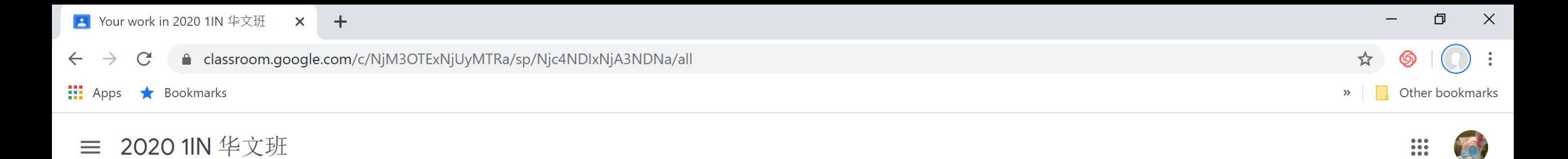

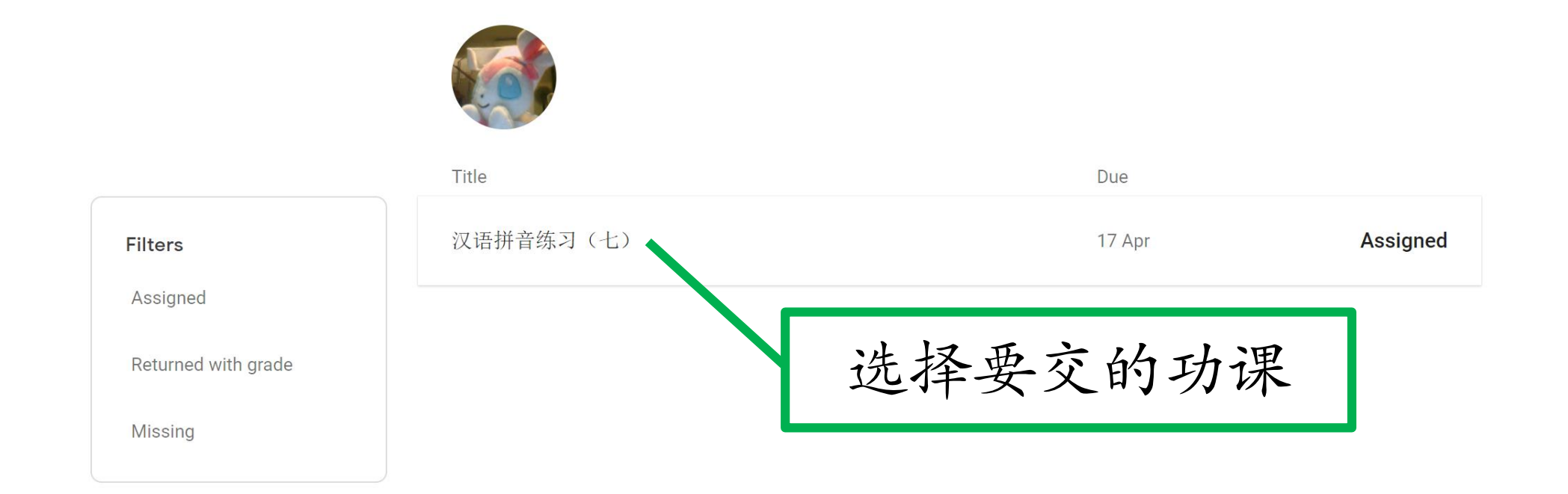

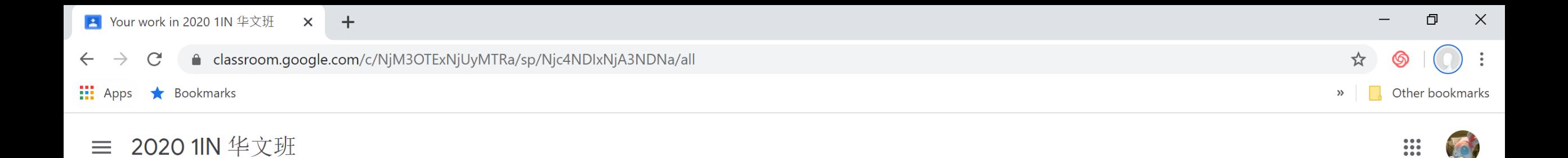

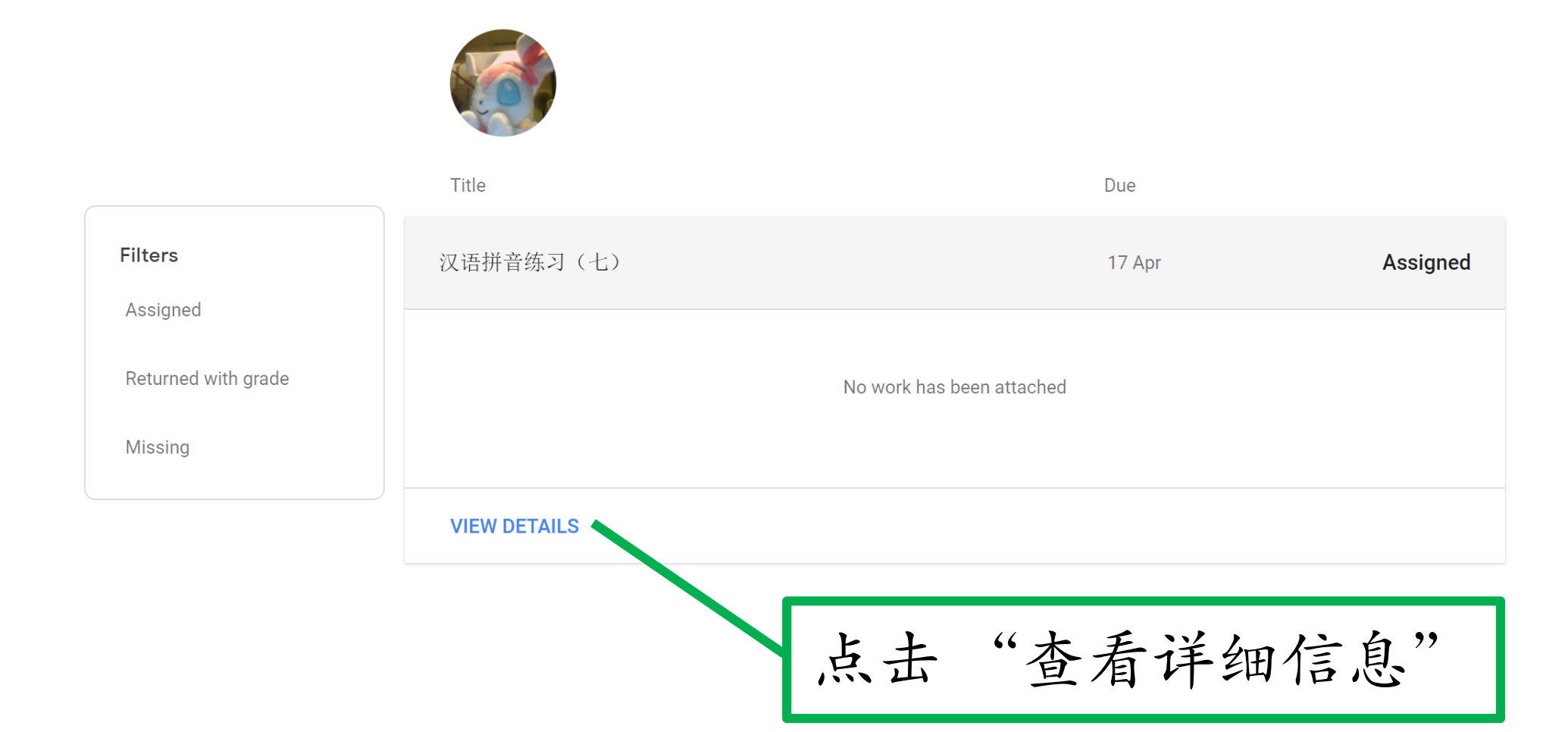

2020 1IN 华文班  $\equiv$ 

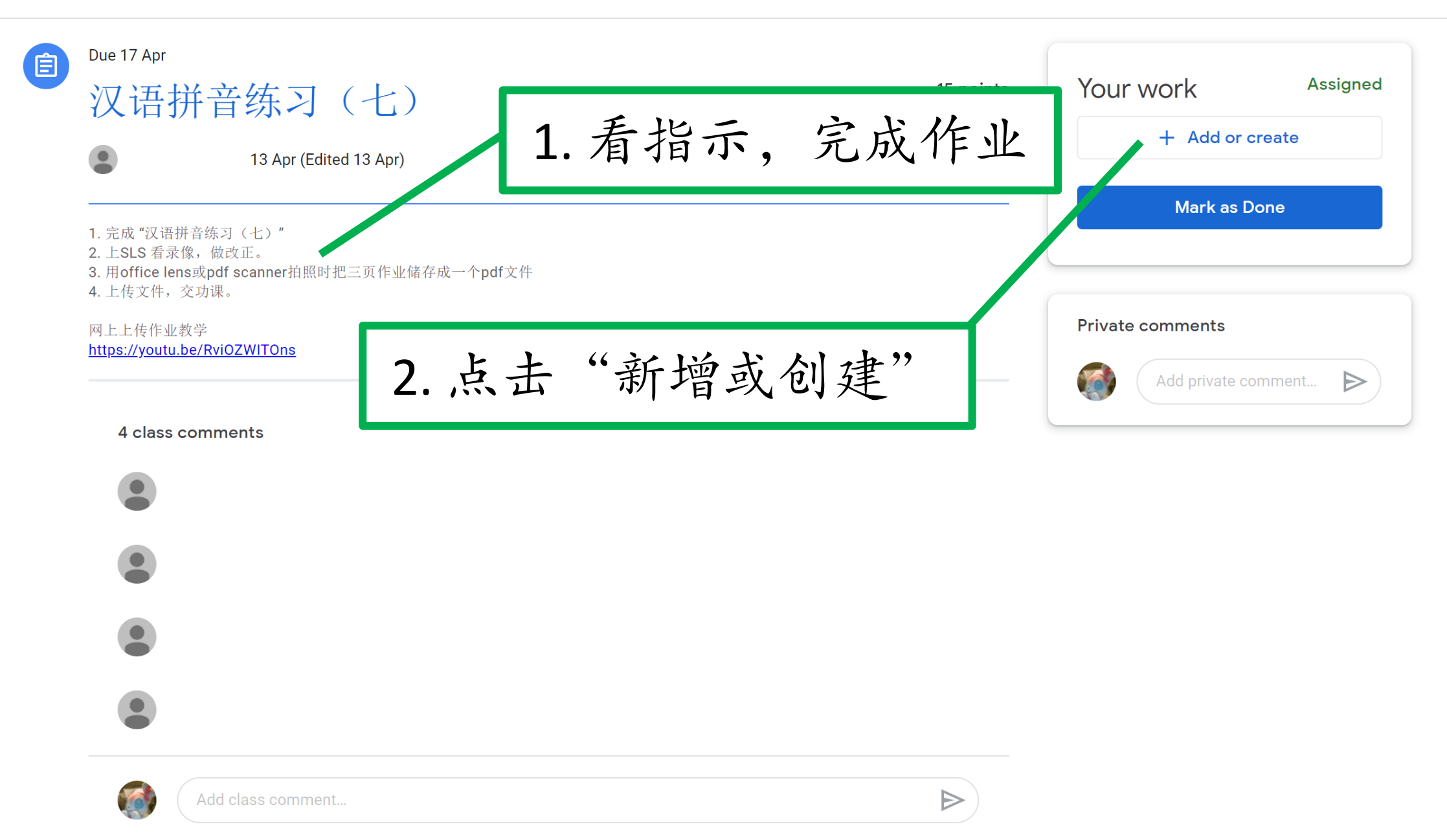

## n.google.com/c/NjM3OTExNjUyMTRa/a/NzYyMTg2NTUxMDFa/details

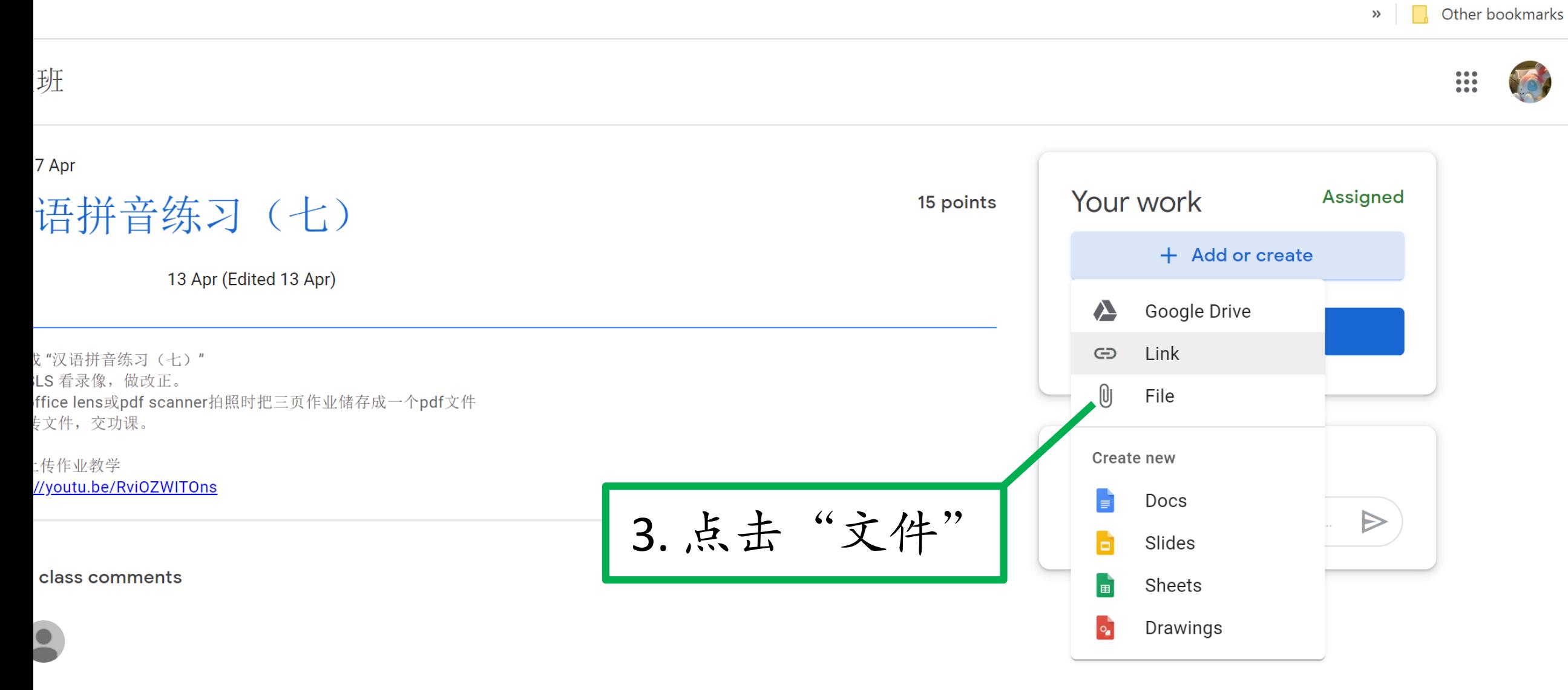

 $\Box$ 

 $\overleftrightarrow{\mathcal{K}}$ 

 $\times$ 

 $\ddot{\cdot}$ 

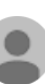

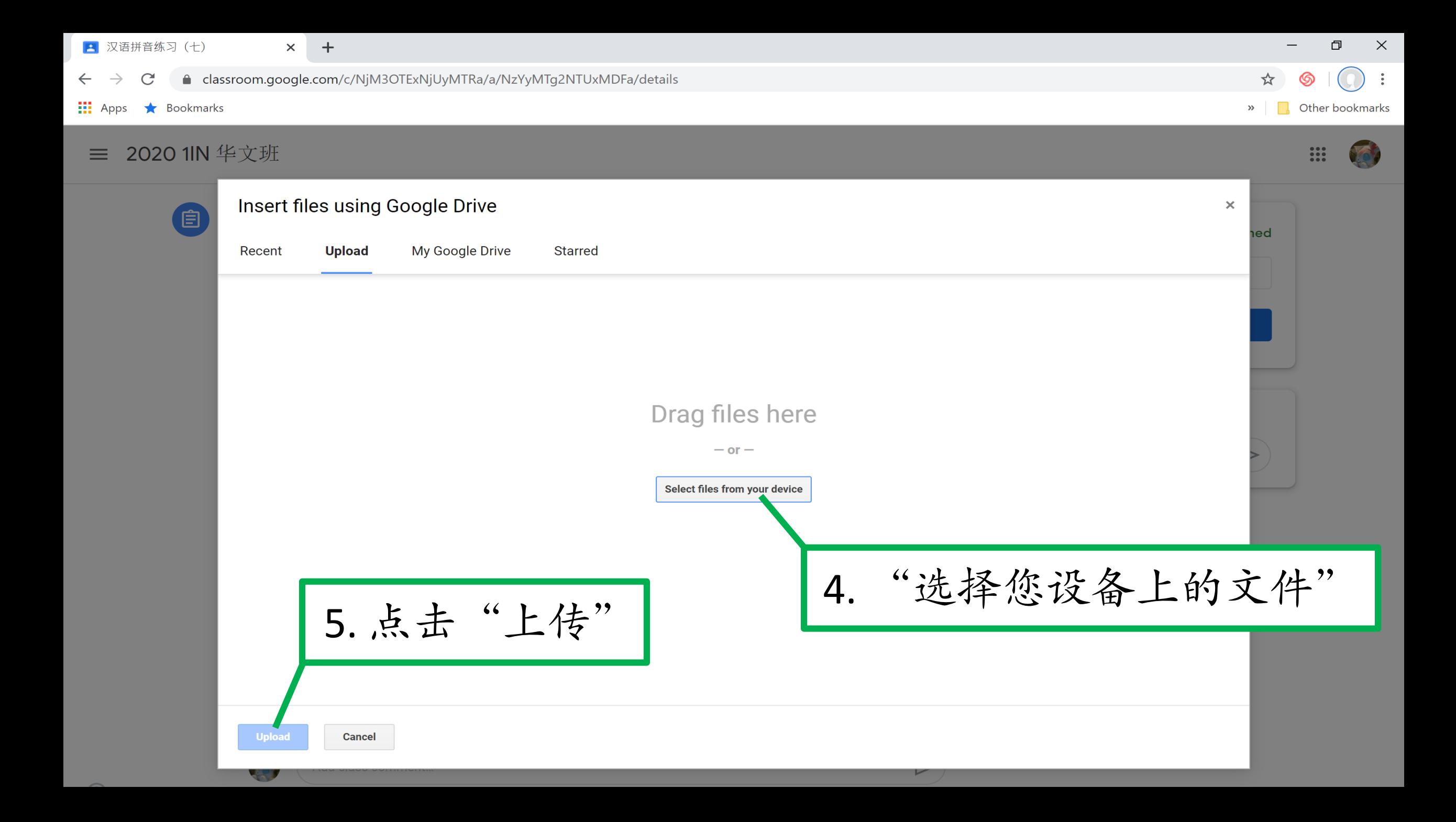

## $+$

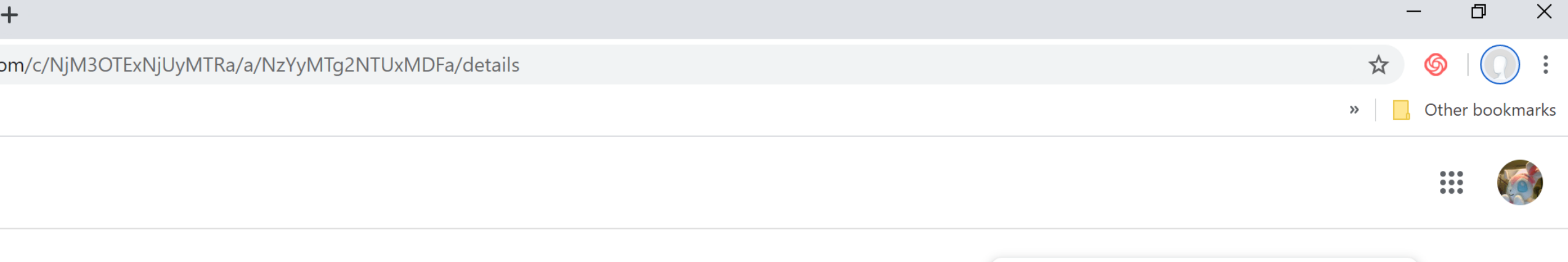

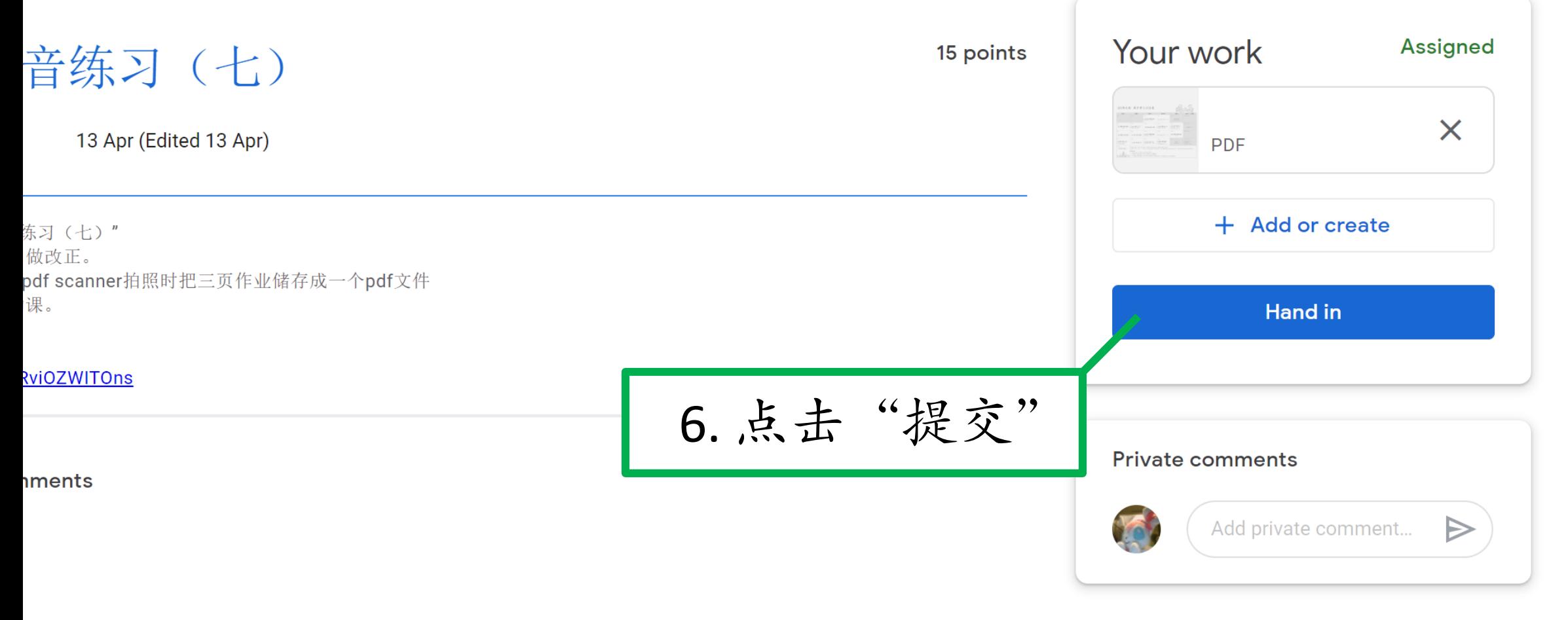

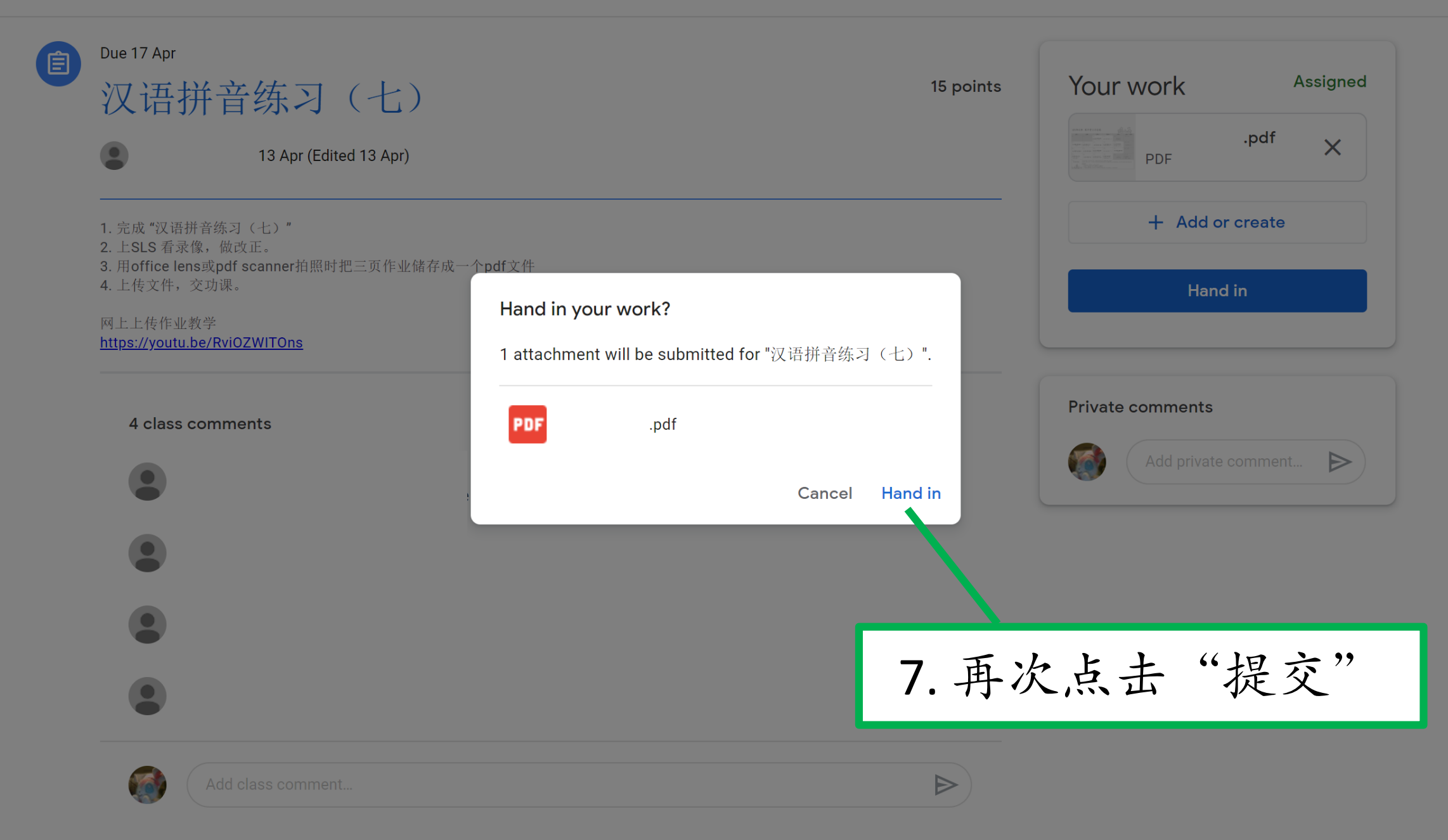

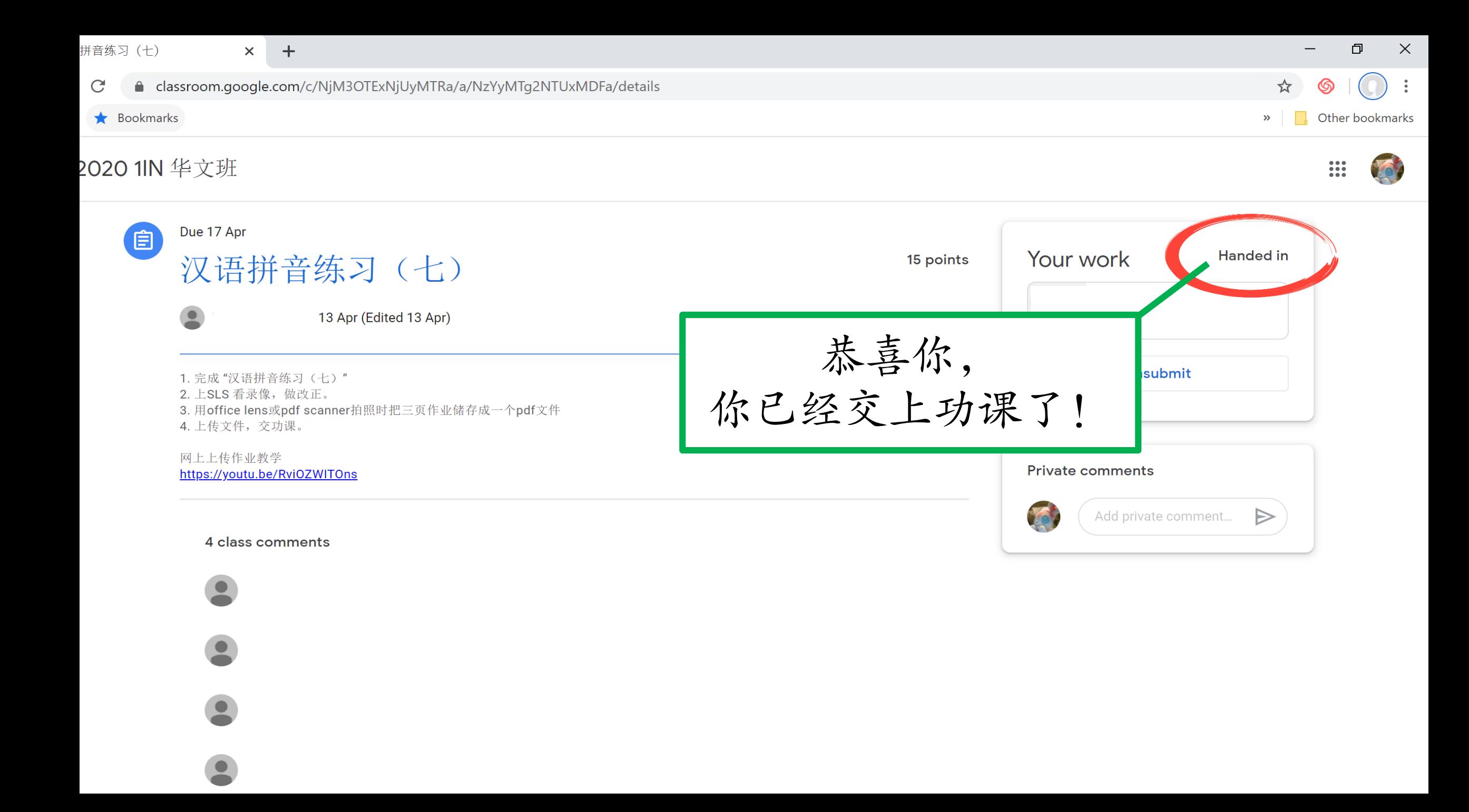

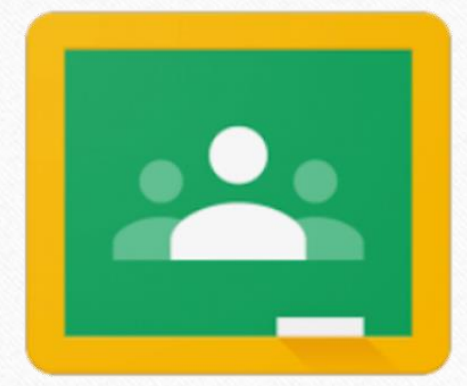

## Google Classroom

等你一起来学习